# **Creality Ender 3**

# **Montaje**

- [https://www.youtube.com/watch?v=x5MLzxd\\_IAI](https://www.youtube.com/watch?v=x5MLzxd_IAI)
- <https://www.youtube.com/watch?v=gQ418VU0wM8>

#### **Calibración**

<https://www.youtube.com/watch?v=vBgWPlFp7gM>

### **Mejoras**

- [https://www.youtube.com/c/JuanCarlos\\_3design/featured](https://www.youtube.com/c/JuanCarlos_3design/featured)
- <https://all3dp.com/es/1/mejoras-creality-ender-3-impresora-3d/>
- <https://www.youtube.com/watch?v=dGQkF5ArVlY>
- <https://www.youtube.com/watch?v=jF7eP4iK2O8>
- [https://www.youtube.com/watch?v=d-RP0pH\\_kKs](https://www.youtube.com/watch?v=d-RP0pH_kKs)
- Tubo Bowden Capricorn XS<https://www.impresoras3d.com/producto/capricorn-xs-tubo-ptfe/>
- Boquilla → <https://www.impresoras3d.com/producto/boquilla-175-mm-x-040-mm-compatible-creality/>

#### **Extrusor**

Tutorial: Instalación extrusor BMG Bondtech (Clone) ⚙ – Ender 3 Pro

- <https://www.youtube.com/watch?v=S2geeKVkWFM>
- <https://www.youtube.com/watch?v=11vepLEYGlM>

## **Placas 32bits**

- MKS Robin Nano → <https://3dwork.io/mks-robin-nano-v1-2-analizando-las-nuevas-placas-de-32bits-de-makerbase/>
- Firmware update MKS Robin TFT35 → <https://www.youtube.com/watch?v=ucmC3b5-Wj4>
- placa bigtreetech E3 RRF →<https://3dwork.io/bigtreetech-e3-rrf/>
- placa SKR GTR v1.0 →<https://3dwork.io/skr-gtr-v1-0-analisis-y-configuracion/>
- Cambiar placa Ender 3 por MKS RObin Nano → <https://www.youtube.com/watch?v=OMinMQBleaU>
- Instalación SKR Mini E3 V2 TFT35 V3 en Ender 3 / Ender 3 Pro Guía en Español → <https://www.youtube.com/watch?v=RMj7gL6AaRc>

## **Marlin**

- <https://www.youtube.com/watch?v=tFgqAbVaenM>
- <https://www.staticboards.es/blog/marlin-instalacion-configuracion/>

### **Referencias**

<https://www.youtube.com/watch?v=5V0TmInDRO8>

From: <http://intrusos.info/> - **LCWIKI**

Permanent link: **<http://intrusos.info/doku.php?id=hardware:impresoras3d:ender3&rev=1620115070>**

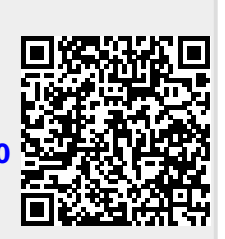

Last update: **2023/01/18 14:16**